# **Comparaison de méthodes de contrôle des miroirs de télescopes. 2ème partie**

Autor(en): **Falco, Lucien**

Objekttyp: **Article**

Zeitschrift: **Orion : Zeitschrift der Schweizerischen Astronomischen Gesellschaft**

Band (Jahr): **77 (2019)**

Heft 5

PDF erstellt am: **29.04.2024**

Persistenter Link: <https://doi.org/10.5169/seals-960571>

### **Nutzungsbedingungen**

Die ETH-Bibliothek ist Anbieterin der digitalisierten Zeitschriften. Sie besitzt keine Urheberrechte an den Inhalten der Zeitschriften. Die Rechte liegen in der Regel bei den Herausgebern. Die auf der Plattform e-periodica veröffentlichten Dokumente stehen für nicht-kommerzielle Zwecke in Lehre und Forschung sowie für die private Nutzung frei zur Verfügung. Einzelne Dateien oder Ausdrucke aus diesem Angebot können zusammen mit diesen Nutzungsbedingungen und den korrekten Herkunftsbezeichnungen weitergegeben werden.

Das Veröffentlichen von Bildern in Print- und Online-Publikationen ist nur mit vorheriger Genehmigung der Rechteinhaber erlaubt. Die systematische Speicherung von Teilen des elektronischen Angebots auf anderen Servern bedarf ebenfalls des schriftlichen Einverständnisses der Rechteinhaber.

## **Haftungsausschluss**

Alle Angaben erfolgen ohne Gewähr für Vollständigkeit oder Richtigkeit. Es wird keine Haftung übernommen für Schäden durch die Verwendung von Informationen aus diesem Online-Angebot oder durch das Fehlen von Informationen. Dies gilt auch für Inhalte Dritter, die über dieses Angebot zugänglich sind.

Ein Dienst der ETH-Bibliothek ETH Zürich, Rämistrasse 101, 8092 Zürich, Schweiz, www.library.ethz.ch

# **http://www.e-periodica.ch**

# Petite étude compare expérimentalement (2ème Partie)

# Comparaison de méthodes de contrôle des miroirs de télescopes

Tous les amateurs tailleurs de miroirs de télescopes connaissent la méthode de Foucault pour effecle contrôle optique des surfaces paraboliques. Avec l'évolution des technologies, l'arrivée des lasers et des caméras numériques, cette méthode a pu être modernisée et de nouvelles techniques, comme l'interférométrie, sont désormais <sup>à</sup> la portée des amateurs. Cette petite étude compare expérimentalement diverses méthodes de mesure appliquées <sup>à</sup> un miroir taillé par l'auteur.

Dans la première partie, la méthode basée sur la détermination de la pente de la surface (méthode de Foucault) a été décrite.

Cette seconde partie examine la mesure directe de la surface par interférométrie ainsi qu'un procédé basé sur l'observation de l'image stellaire défocalisée.

La comparaison de ces méthodes laisse apparaître une certaine différence entre les caractéristiques mesurées, difficilement plicable pour la méthode utilisant l'observation de l'image stellaire défocalisée.

#### MÉTHODE INTERFÉROMÉTRIQUE

L'interférométrie est restée longtemps une technique réservée aux professionnels. Ainsi, l'interféromètre de Michelson est fréquemment utilisé en métrologie, où il permet par exemple de mesurer de très faibles placements. La lumière incidente, généralement issue d'un laser, est séparée en deux branches au moyen d'un miroir séparateur. Une des branches est terminée par un miroir fixe, l'autre par un miroir mobile. Après flexion et recombinaison, les deux ondes se superposant présentent un déphasage qui est fonction de la différence entre les chemins des deux branches. La translation du miroir mobile fait ainsi apparaître une variation sinusoïdale de l'intensité dans le plan d'observation. Un déplacement d'une demi-

longueur d'onde du miroir mobile provoque un changement de phase de  $2\pi$  radians, soit un saut d'une frange d'interférence. Cet interféromètre permet ainsi de mesurer des faibles déplacements avec une très grande précision.

La mesure d'un miroir concave peut se faire par exemple au moyen d'un féromètre de Twyman-Green [5], mais nécessite de disposer d'un bras de mesure et d'un bras de référence extrêmement stables, dant obligatoire l'emploi d'une table optique, hors de portée d'un amateur.

Heureusement, de nouvelles techniques interférométriques ainsi que l'arrivée des pointeurs laser à bas coût ont mis férométrie à portée des amateurs, grâce principalement à une catégorie d'interféromètres

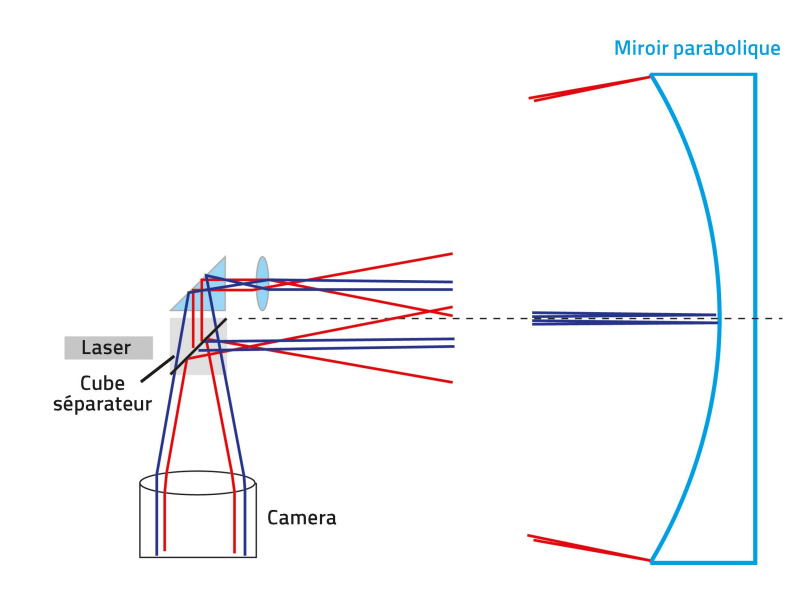

#### Figure 7:

Principe de l'interféromètre de Bath: le faisceau de référence est tracé en bleu, le bras de mesure est tracé en rouge.

Grafik: ORION nach Vorlage

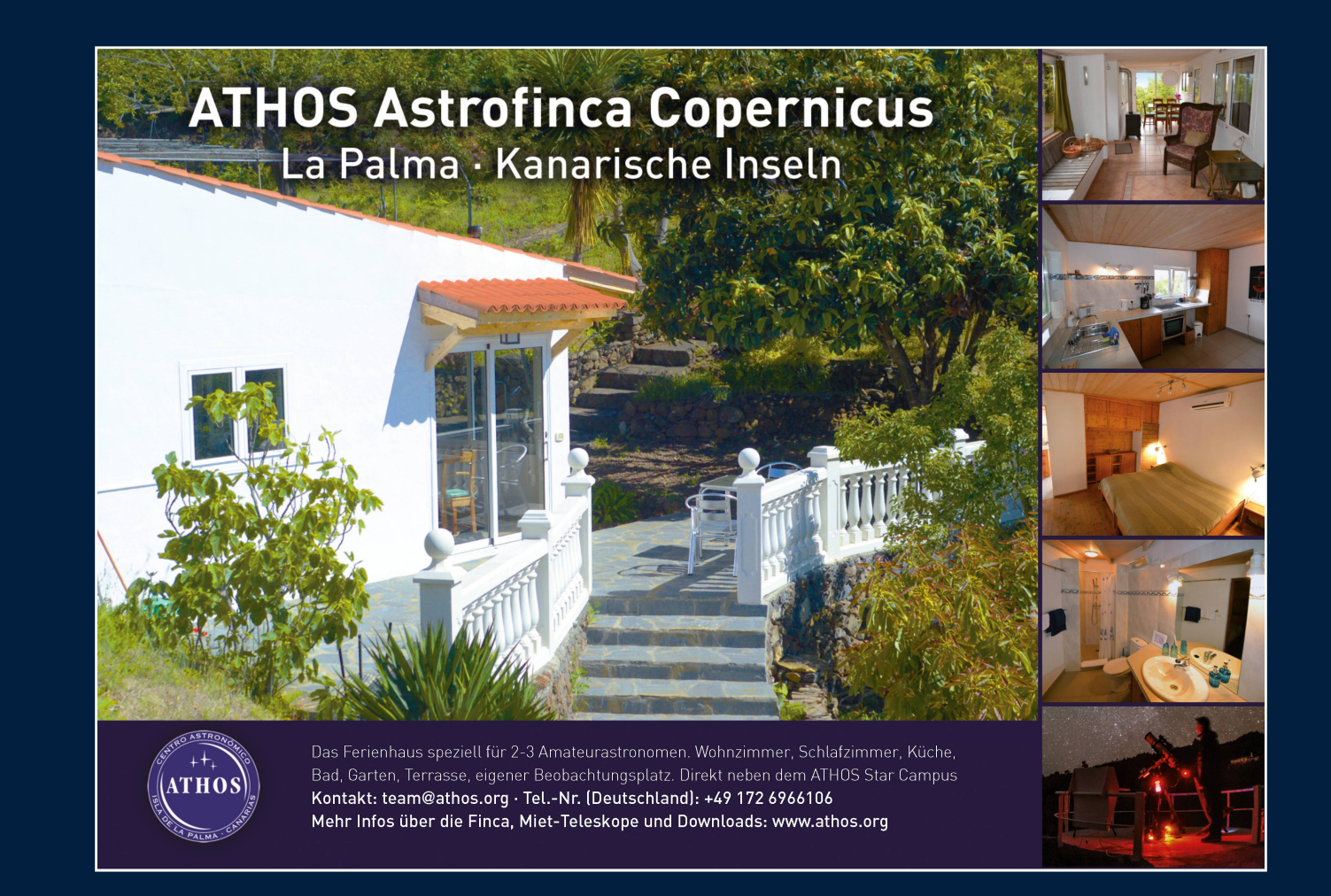

# Tiefe Sonnenflecken-Minima stehen uns womöglich bevor

Wir erinnern uns noch gut an das ungewöhnlich lange Sonnenflecken-Minimum von 2008/09. Schon damals zeichnete sich ab, dass der 24. Zyklus mit einem Maximum Ende 2013 noch tiefer ausfallen würde als der vorangehende. Dieser Trend soll sich in den kommenden Jahrzehnten fortsetzen, wenn man den Szenarien glaubt, welche die Sonnenforscher zu erkennen glauben. Nach Ansicht vieler Forscher könnte die solare Aktivität in den folgenden Zyklen noch weiter zurückgehen (de Jager/Duhau 2009, Lean 2010). Zahlreiche Wissenschaftler erwarten nach dem 24. Zyklus gar eine

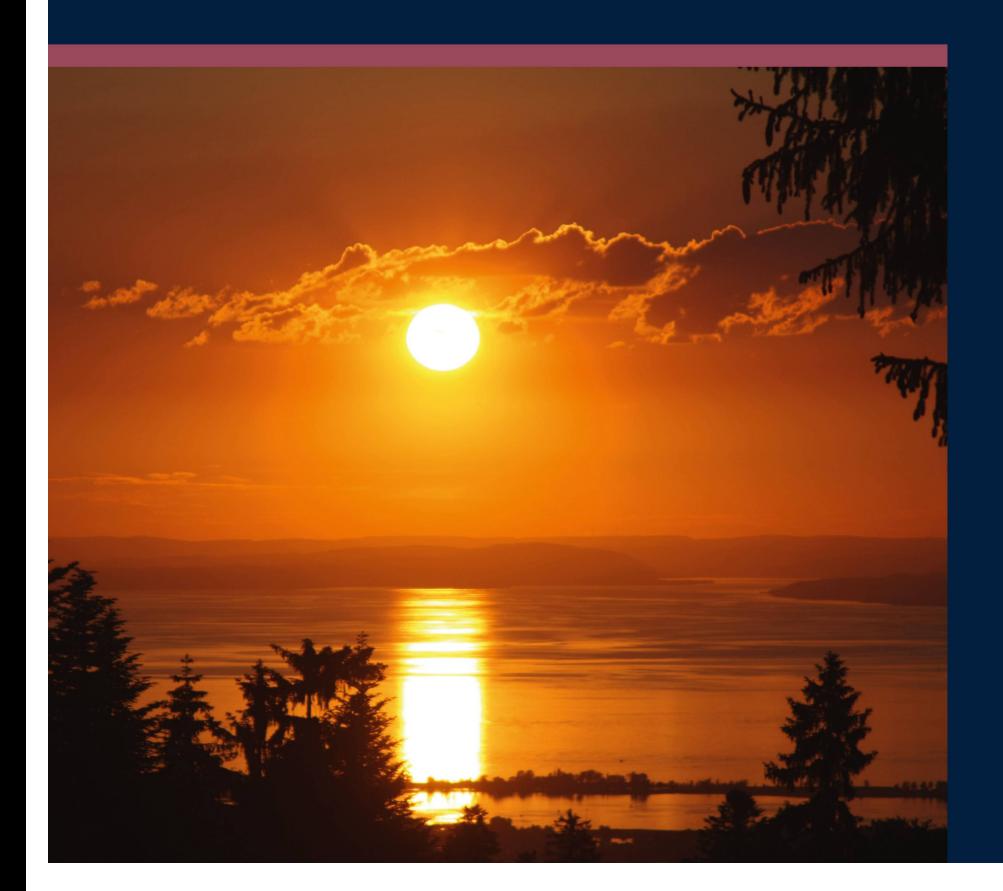

länger anhaltende Inaktivität der Sonne, vergleichbar mit dem extremen Maunder-Minimum im 17. Jahrhundert, das bekanntlich mit der Kleinen Eiszeit einherging oder sogar Mitursache dafür war! Die vergangenen Sonnenfleckenzyklen waren im historischen Vergleich allesamt recht hoch. Doch was hätte eine «kalte Sonne» für uns zur Folge? Darüber gibt es äusserst widersprüchliche Meinungen und Ansichten. Es gibt Wissenschaftler, welche der Sonne eine weitaus grössere Wirkung zuschreiben, als dies etwa der IPCC tut, wenn es um die Frage geht, ob die derzeitige Erderwärmung durch eine inaktive Sonne eventuell gebremstoder gar gestoppt werden könnte. Da wir es sowohl in der ganzen Klimadebatte als auch derSonnenaktivitätmitSzenarien (und nicht Prognosen!) zu tun haben, wird sich erst in ein paar Jahrzehnten zeigen, ob und in welchem Mass die schwächelnde Sonne eine Auswirkung auf das globale Klima hat. Alles andere wäre Spekulation und Kaffeesatzleserei.

Abbildung 1: Sonnenuntergang über dem Bodensee von der Bödelestrasse aus.

Bild: Thomas Baer

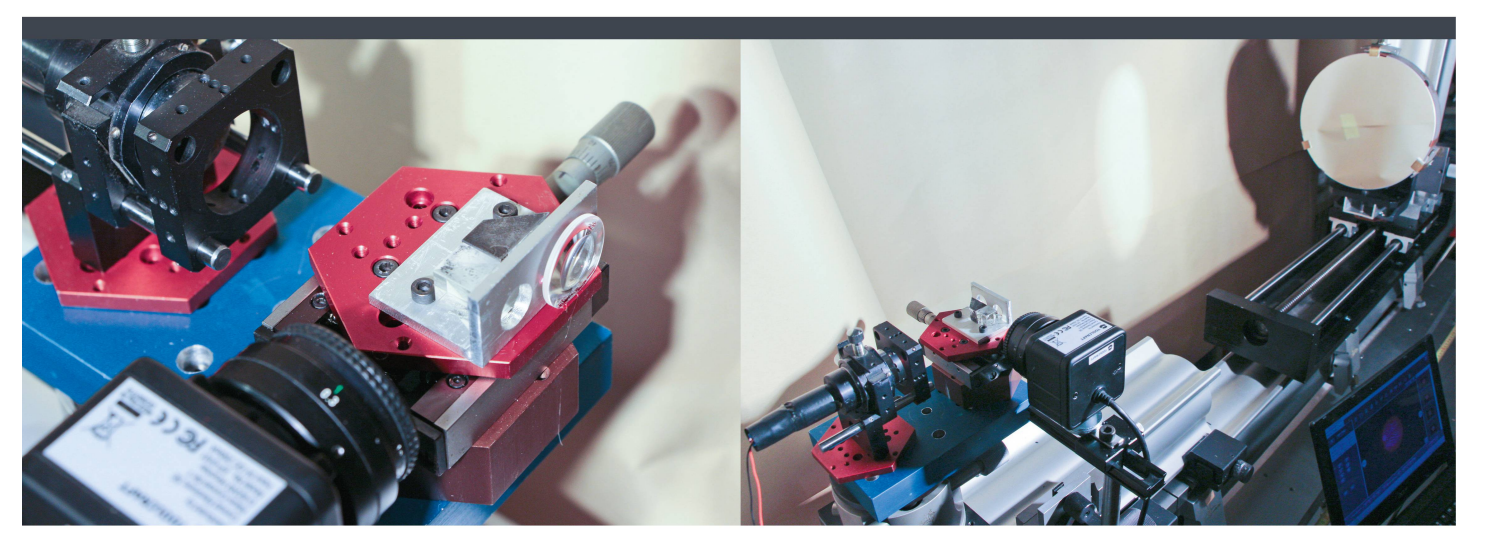

Figure 8: Interféromètre de Bath: tête de mesure (à gauche) et montage complet (à droite).

Image: Lucien Falco

appelée «à bras communs» (common-path interferometer). La solution analysée ici <sup>a</sup> été proposée par K. Bath en 1973 [6], [7].

Dans son principe, le miroir à mesurer sert à la fois de bras de référence et de bras de mesure, comme schématisé ci-dessous (fig. 7). De cette façon, on s'affranchit du besoin de disposer de deux bras stables et d'un laser à haute cohérence, car les gueurs des deux bras sont ici évidemment identiques. Il ne s'applique cependant qu'à des miroirs sans ouverture centrale; il n'est donc pas possible de mesurer des miroirs Cassegrain avec ce procédé.

Le faisceau issu d'un pointeur laser est divisé par un cube séparateur pour former les deux bras. Le faisceau de référence est dirigé vers le centre du miroir; l'autre, stituant donc le bras de mesure, passe par une lentille pour le faire diverger et illuminer complètement le miroir. Le miroir est placé symétriquement entre les deux bras. Ainsi, après réflexion, le faisceau de référence verse la lentille alors que le faisceau de mesure est focalisé près de la tête de mesure et entre directement dans le cube séparateur. Après recombinaison, les interférences entre ces deux faisceaux laissent apparaître les écarts entre les deux fronts d'onde. A noter que les aberrations induites par la lentille se compensent puisque les deux ondes, référence et mesure, passent à travers elle. La

condition est que cette lentille soit symsymétrique (biconvexe symétrique, bille sphérique). Une caméra numérique (webcam), dont l'objectif est réglé pour produire une image nette du miroir, permet d'enregistrer ces interférences. La fig. 8 montre la réalisation de l'interféromètre.

L'ajustement de la distance entre la tête de mesure et le miroir est important: une trop grande défocalisation se traduit par un grand nombre de franges concentriques, rendant l'exploitation des mesures plus difficile. Le nombre de franges de la figure d'interférenpeut facilement être modifié en pivotant très légèrement le miroir (fig. 9).

Dans cette réalisation, le pointeur laser <sup>a</sup> une longueur d'onde de 676 nm, mais tous les résultats (erreur rms et nombre de Strehl) sont convertis pour la longueur d'onde de 550 nm. A noter également l'important «bruit» optique lié aux particules polluant les surfaces des divers composants. Un «nettoyage» nécessiterait l'introduction d'une filtre spatial, malheureusement pas <sup>à</sup> disposition. La caméra est identique à celle utilisée pour la méthode de Foucault.

Plusieurs logiciels sont disponibles pour le dépouillement de ces images. Des logiciels permettant la reconnaissance matique des franges existent mais sont très coûteux. Les logiciels libres nécessitent de numériser ces images d'interférence ellement, en «cliquant» à intervalles réguliers toutes les franges de l'image afin d'en

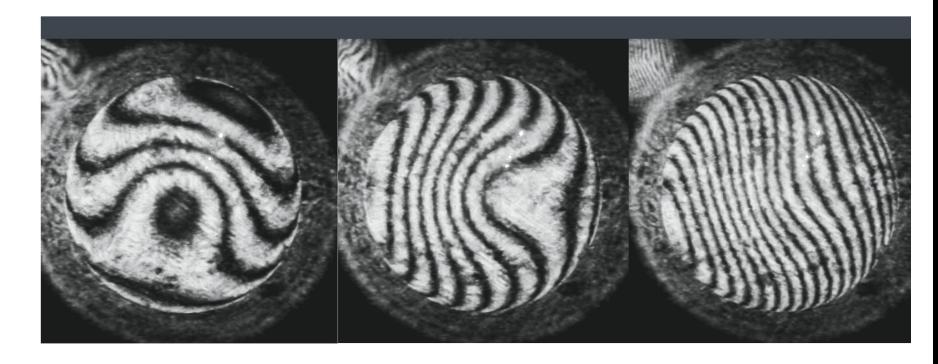

Figure 9: Exemples d'images d'interférence, le miroir est très légèrement pivoté entre les images.

Image: Lucien Falco

#### OPTIQUE

repérer leurs positions. Ce travail n'est pas trop fastidieux si l'on ajuste l'interféromètre de façon à produire des images ne comportant que quelques franges, typiquement 5 à 10.

Deux logiciels sont testés ici: FringeXP et OpenFringe. Leur utilisation n'est pas trop pénible car ils possèdent une fonction timisation qui positionne automatiquement les points marqués sur les franges noires au minimum de leur intensité, donc en leur centre; il n'est ainsi pas nécessaire de tracer les franges avec une très grande précision.

Outre les informations de base demment citées (coefficient d'asphéricité,

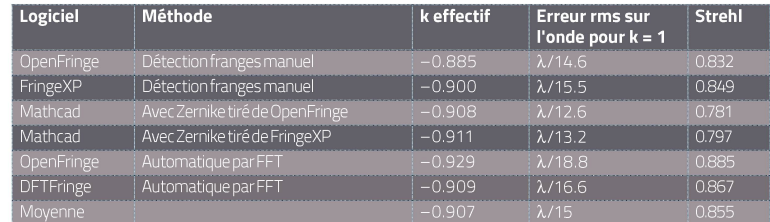

Tableau <sup>2</sup> : Résultats des mesures du miroir par interférométrie.

Quelle: Lucien Falco

erreur rms, nombre de Strehl), ces logiciels fournissent une approximation de la surface sous forme d'un développement en polynômes de Zernike [8], [9]. Contrairement à la

méthode de *Foucault*, ils prennent donc aussi en compte des surfaces qui ne sont pas de révolution.

Pour les deux logiciels, les moyennes d'une vingtaine de mesures d'interférogrammes comportant entre 4 et <sup>12</sup> franges environ sont présentées au tableau 2. En outre, basés sur les résultats des développements en polynômes de Zernike, le facteur d'asphéricité k et le nombre de Strehl sont également déterminés à l'aide d'un petit programme écrit sur le logiciel Mathcad.

Par ailleurs, deux logiciels olfrant un traitement automatique des images, Fringe et DFTFringe, sont testés. Ceux-ci ne procèdent cependant pas à la reconnaissance des positions des franges, mais effectuent un traitement global de l'image via une transformation de Fourier. Pour assurer un bon fonctionnement, il convient que l'interférogramme montre un nombre un peu plus élevé de franges. Il semble que les résultats les meilleurs sont obtenus avec 10 à 25 franges. On note cependant une plus grande variabilité des résultats, sans doute dû au «bruit» optique de l'image; quelques mesures donnant des valeurs d'asphéricité k farfelues (supérieures à -0.6 ou inférieures à -1.w2 !) ont été supprimées. Une cinquantaine de mesures avec chacun des logiciels a été effectuée. Les résultats sont portés également au tableau 2.

La méthode interférométrique donne des résultats relativement homogènes. On note que la précision de la surface du miroir est globalement moins bonne que celle terminée par la méthode de Foucault. On peut comprendre ces résultats car les rations sans symétrie axiale (coma, astigmatisme) sont ici prises en compte, contrai-

# Swiss Wolf Numbers 2019

Marcel Bissegger, Gasse 52, CH-2553 Safnern

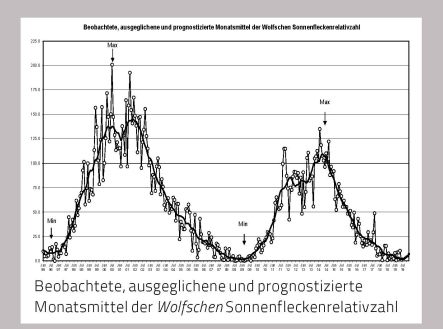

07/2019

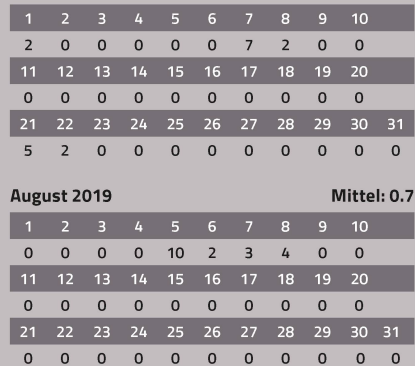

Juli 2019 Mittel: 0.6

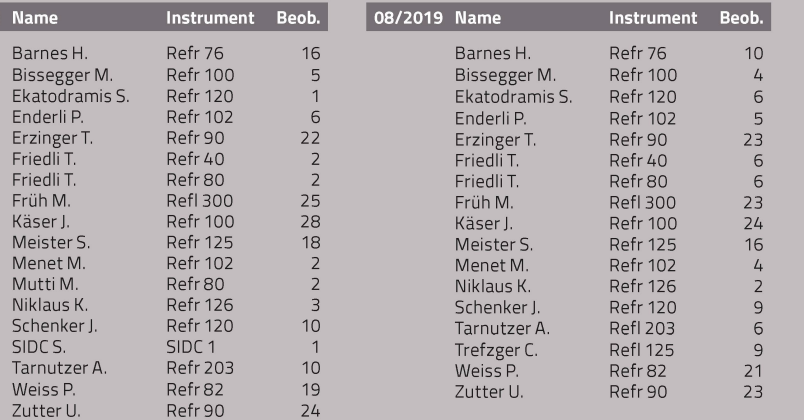

## Swiss Occultation Numbers 2019

Fachgruppe Sternbedeckungen SOTAS (www.occultations.ch)

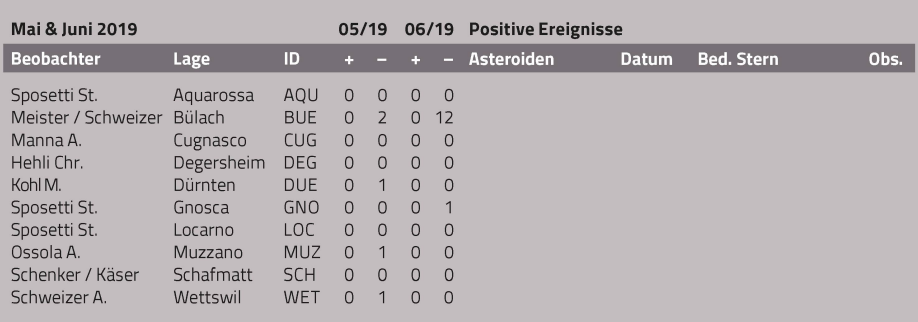

rement à la méthode de Foucault. Mais surtout, la définition spatiale de la surface est beaucoup plus fine, donc des détails plus petits sont ici aussi accessibles.

## MÉTHODE DE TEST PAR IMAGERIE STELLAIRE

Cette méthode a été imaginée notamment par B. Kestner et J. Dobson: en pointant le télescope sur une étoile, l'observation de l'image défocalisée en positions intra- et extra-focale renseigne sur la qualité du télescope. Le logiciel WinRoddier tuant ce traitement a été développé par F. Roddier [10].

Son principe de fonctionnement est illustré à la fig. 10: si le pinceau lumineux issu d'une certaine zone du miroir converge par exemple plus près du plan médian, sa taille mesurée sur un plan intra-focal est plus petite que sa taille mesurée sur un plan extra-focal équidistant par rapport <sup>à</sup> ce plan médian. La mesure de la répartition d'éclairement entre ces deux plans permet donc, en principe, de déduire la forme du faisceau. Il est mentionné qu'un fonctionnement correct du programme nécessite une défocalisation engendrant une tache d'environ 80 à 120 pixels de diamètre sur la caméra, et doit être sensiblement identique pour les deux positions, intra- et extra-focale.

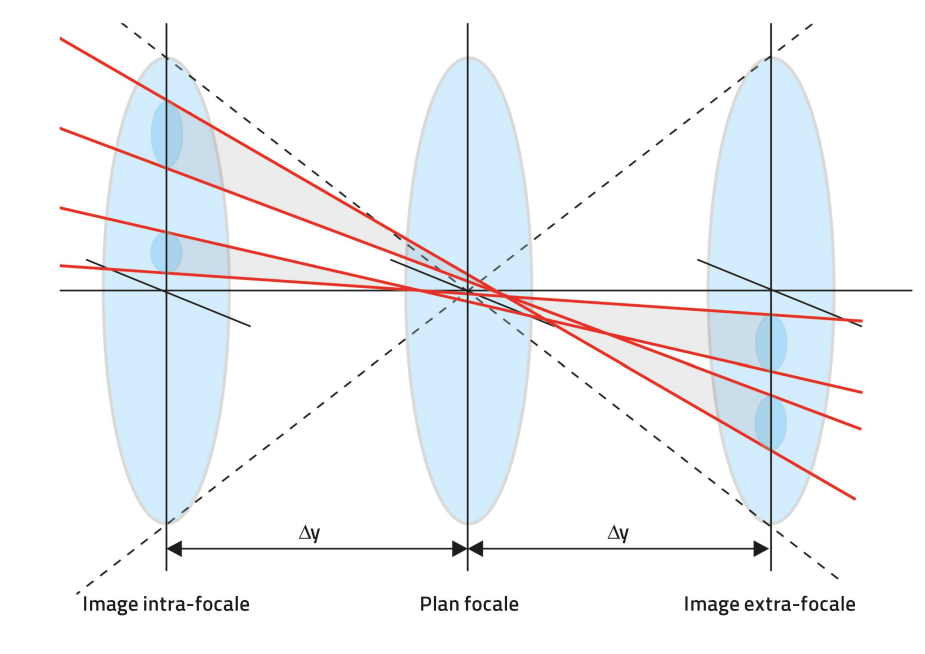

Figure 10: Principe de la méthode de défocalisation (Roddier): images en positions intra- et extra-focale.

Image: Lucien Falco

A noter que cette méthode ne seigne pas sur la qualité du miroir seul, mais sur tout le télescope, incluant donc le miroir secondaire ainsi que la précision de l'alignement. De plus, elle est également sensible aux aberrations de l'onde dente, donc à l'agitation de l'air. Il est assez facile de réduire ce dernier effet en choisissant comme source une étoile brillante située près du zénith et en effectuant les mesures durant une nuit où l'atmosphère n'est pas trop agitée. Pour minimiser core ce problème, on effectue l'acquisid'un grand nombre d'images qu'on additionne comme on le ferait avec des images planétaires au moyen d'un logiciel

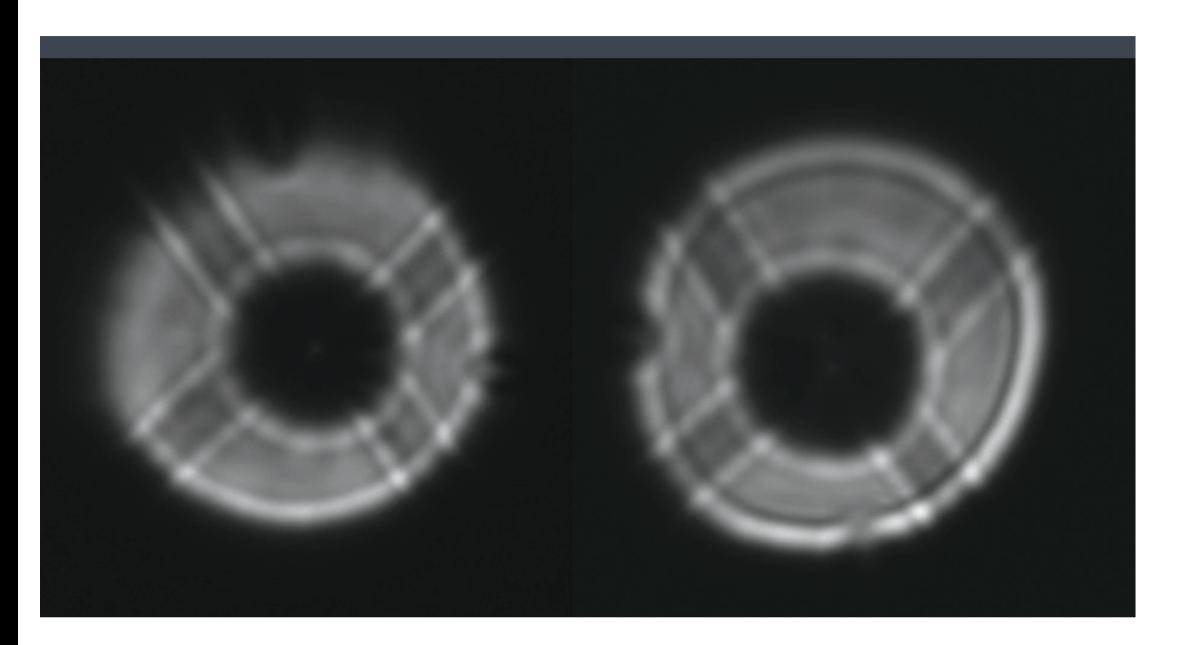

Figure 11: Images intra- et extra-focales de Capella - diamètre des disques env. 240 pixels.

Image: Lucien Falco

adapté (Registax, Autostakkert!, par emple).

Pour tester le système, des mesures sont effectuées sur deux plans de défocalisation différents générant des diamètres de taches de 120 et 240 pixels environ; chacune des configurations est enregistrée 5 fois en faisant l'acquisition d'environ 1000 images à chaque fois. L'étoile Capella est pointée lors de son passage près du méridi-Une caméra The Imaging Source DMK72, possédant des pixels carrés de 2.2 pm, est employée pour la prise de vue; le logiciel Autostakkert! <sup>a</sup> ensuite été utilisé pour additionner le série d'images prise lors de chaque enregistrement. Les images intra- et extra-focales moyennées sont représentées fig. 11. On note immédiatement que l'alignement du télescope n'est parfait!

Cette méthode apporte cependant un résultat surprenant: alors qu'on pouvait tendre à une dégradation des performances, suite par exemple aux erreurs d'alignement du télescope, il s'avère que la qualité mesurée est la meilleure de celle des trois méthodes. Ce résultat est difficilement explicable.

#### COMPARAISON DES RÉSULTATS

Le tableau 4 résume les résultats yens obtenus avec les trois méthodes testées.Le nombre de Strehl mesuré varie de 0.889 à 0.949 avec la méthode de Foucault, de 0.781 <sup>à</sup> 0.885 avec la mesure interférométrique. Cette dernière montre donc une plus grande variabilité des résultats selon le traitement des franges adopté. Elle permet cependant de caractériser plus finement la surface du miroir grâce <sup>à</sup> une

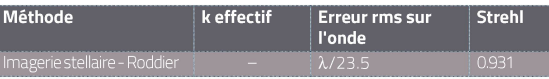

Tableau 3 : Résultat de la mesure selon Roddier.

Quelle: Lucien Falco

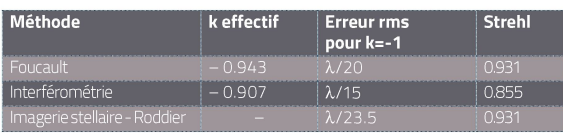

Tableau 4 : Comparaison des résultats obtenus avec les trois méthodes de mesure.

Quelle: Lucien Falco

plus grande résolution spatiale ainsi qu'une prise en compte des défauts sans symétrie de révolution. Sa mise en œuvre s'avère par contre un peu plus complexe que la méthode de Foucault.

On peut donc conseiller d'adopter la méthode de Foucault pour les travaux de suivi lors du polissage du miroir, mais de finaliser la caractérisation par interférométrie. La méthode de Roddier est surtout intéressante pour caractériser un télescomplet, sans avoir <sup>à</sup> démonter le tube optique afin d'accéder au miroir principal. Cependant, les résultats reçus paraissent plus discutables par rapport <sup>à</sup> ceux des tres méthodes.

#### CONCLUSION

La méthode de Foucault constitue un moyen simple et efficace pour contrôler la surface d'un miroir asphérique. Par opposià la méthode traditionnelle utilisant un masque, celle effectuée sans ce masque, où une caméra numérique remplace l'œil, est à conseiller car elle fournit une meilleure lution spatiale de la surface réfléchissante et est certainement plus précise. Cependant, seuls les défauts de révolution sont mesurés par ce procédé.

L'interférométrie, basée sur l'interféromètre de Bath, n'est pas beaucoup plus compliquée à mettre en œuvre que la méthode de Foucault et fourni une connaissance plus détaillée de la surface, incluant les fauts sans symétrie de révolution. Son traitement numérique est cependant un peu plus long; on pourrait donc la conseiller pour effectuer le contrôle final du miroir.

La méthode utilisant l'imagerie stellaire défocalisée semble un peu plus délicate <sup>à</sup> valider, mais son immense avantage est qu'elle s'effectue sur le télescope complet. Elle peut donc s'appliquer à des télescopes du commerce, comme par exemple des Schmidt-Cassegrain, des Richtey-Chrétien ou des lunettes, que l'amateur ne souhaite pas devoir démonter pour obtenir une mation sur la qualité optique.  $\leq$ 

#### **LOGICIELS**

Mathcad: www.ptc.com/en/products/mathcad) OpenFringe: https://sourceforge.net/projects/openfringe FringeXP: www.ceravolo.com/fringeXP.html DFTFringe: https://github.com/githubdoe/DFTFringe/release/tag/v2.1<br>WinRoddier: www.astrosurf.com/tests/roddier/proiet.html www.astrosurf.com/tests/roddier/projet.html Autostakkert!: www.autostakkert.com

#### **BIBLIOGRAPHIE**

- [6] Bath, K., «Ein einfaches common path interferometer», Optik 36 (1972).
- [7] Bath, K., «Advanced Telescope Making Techniques», Vol. 1, pp. 297-306, Willmann-Bell (1986)
- [8] Zernike, F., «Beugungstheorie des Schneidenverfahrens und Seiner Verbesserten Form, der Phasenkonstrastmethode» Physica 1 (8) (1934).
- [9] Wyant, J. C., Creath, K.«Basic Wavefront Aberration Theory for Optical Metrology» Applied Optics and Optical Engineering, Vol. XI (1992).
- [10] Roddier, C. et al., «Testing optical telescopes from defocused stellar images», SPIE June (1994).

<sup>[5]</sup> Malacara, D., «Twyman-Green Interferometer», Optical Shop Testing, Wiley (2007).